**TEMPE – Feedback Silencer FEEDBACK SILENCER** 

Obwohl Sie aus Bedienungsanleitung schon viel über die Möglichkeiten Ihres POWERPOD Powermixers erfahren konnten, gibt es zumindest einen Bereich, der dort noch nicht erklärt wird. Ihr POWERPOD Powermixer verfügt nämlich über eine FEEDBACK SILENCER Funktion. Der FEEDBACK SILENCER unterdrückt automatisch und effektiv Rückkopplungen in der Stereomischung Ihres POWERPOD Powermixers.

In der Summensektion auf der Frontplatte Ihres Powermixers finden Sie den Taster mit der Kennzeichnung "FEEDBACK SILENCER". Der FEEDBACK SILENCER sitzt schaltungstechnisch hinter dem MAIN EQ und vor dem MAIN L/R Verstärker. Er bietet 30 Filter pro Kanal. Jedes dieser Filter ist entweder ein sog. "Single Shot" oder ein dynamisches Filter. Ein Single Shot Filter sucht und findet Rückkopplungsfrequenzen und hält daran fest. Dynamische Filter suchen und unterdrücken selbsttätig Rückkopplungsfrequenzen. Der grundsätzliche Unterschied besteht darin, dass Single Shot Filter an der gefundenen Frequenz festhalten, bis ein "Reset" stattgefunden hat, während bei einem dynamischen Filter die Suche nach Rückkopplungsfrequenzen und deren Unterdrückung ein steter, sich wiederholender Prozess ist. Wenn alle dynamischen Filter "verbraucht" sind, geht der Prozess in umgekehrter Reihenfolge weiter, da die zuletzt gesetzten Filter offensichtlich die am wenigsten auffälligen Frequenzen bearbeiten, so dass sie auch wieder freigelassen werden können.

- 1. Um den FEEDBACK SILENCER zu aktivieren, betätigen Sie einfach die Taste mit der Bezeichnung "FEEDBACK SILENCER". Der erste Druck auf die Taste bewirkt, dass die Schaltung mit Single Shot Filtern arbeitet. Sie erkennen dies daran, dass die LED neben dem Schalter permanent aufleuchtet.
- **2.** Wenn Sie die Taste ein weiteres Mal betätigen, gelangen Sie in den Dynamikmodus, d.h. alle Filter arbeiten dynamisch. Sie erkennen dies daran, dass die LED blinkt.
- **3.** Wenn Sie die Taste ein drittes Mal drücken, wird der FEEDBACK SILENCER abgeschaltet. Die LED leuchtet dann nicht mehr.

Um alle gefundenen Filter zu löschen und von Neuem zu beginnen, müssen Sie die Taste etwa 2 Sekunden gedrückt halten.

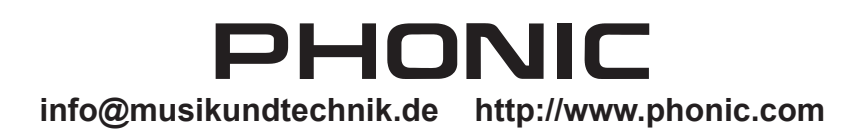